### **Elementos de Programação**

28 Janeiro 2021 Repescagem do Mini-teste 1 Duração: 30m

Nesta avaliação não pode usar definições por compreensão nem métodos. As únicas operações sobre listas permitidas são: lista vazia ([]), acesso aos elementos da lista por posição (lista[posição]), seccionamento da lista (lista[posição:posição]), comparação com a lista vazia (==[]), cálculo do comprimento (len), concatenação (+), e replicação (lista\*num).

Existe um número arbitrário de **servidores**, identificados sequencialmente (0*,* 1*,* 2*, . . .*), colocados inicialmente no plano nos seus pontos base. Esta informação (número de servidores e suas posições iniciais) é dada por uma lista como, por exemplo, b=[(0,0),(0,5),(3,3)], que no caso identifica três servidores (o servidor 0 inicialmente colocado em (0*,* 0), o servidor 1 inicialmente colocado em (0*,* 5), e o servidor 2 inicialmente colocado em (3*,* 3)).

Há também uma lista de **pedidos** (pontos no plano), que devem ser atendidos sequencialmente. Por exemplo,  $r=[(0,3),(0,2),(1,3),(5,3)]$ , sendo que cada pedido deve ser atendido deslocando para o ponto pedido um dos servidores.

Uma lista de **alocação** dos servidores determina qual o servidor que deve atender cada pedido, por exemplo a=[1,0,2,2]. Neste caso, ao atender o primeiro pedido, o servidor 1 desloca-se da sua base (0*,* 5) para o ponto (0*,* 3). Depois, ao atender o segundo pedido, o servidor 0 desloca-se da sua base (0*,* 0) para o ponto (0*,* 2). De seguida, ao atender o terceiro pedido, o servidor 2 desloca-se da sua base (3*,* 3) para o ponto (1*,* 3). Finalmente, ao atender o quarto e último pedido, o servidor 2 desloca-se da sua posição actual (1*,* 3) para o ponto (5*,* 3).

 $\sqrt{(x_1-x_2)^2+(y_1-y_2)^2}$ , que pode ser facilmente calculada em *Python* pela definição abaixo. Considera-se a habitual distância Euclideana no plano, ou seja, dist $((x_1, y_1), (x_2, y_2))$  = from math import sqrt def dist(p,q):

return sqrt $((p[0]-q[0])**2+(p[1]-q[1])**2)$ 

No exemplo dado, o servidor 0 percorre uma distância dist $((0,0),(0,2)) = 2$ , o servidor 1 percorre uma distância dist $((0,5),(0,3)) = 2$ , e o servidor 2 percorre uma distância  $dist((3,3), (1,3)) + dist((1,3), (5,3)) = 2 + 4 = 6$ . A distância total (somada) percorrida pelos servidores é portanto  $2 + 2 + 6 = 10$ .

(**a**) Defina recursivamente em *Python* uma função totdist que dada uma lista base dos servidores, uma lista de pedidos, e uma lista de alocações, calcula a distância total.

Por exemplo, totdist(b,r,a) deverá ser 10.

(**b**) Defina recursivamente em *Python* uma função closer que dada uma lista base dos servidores, e um ponto pedido, devolve o servidor (ou um dos servidores) cuja distância ao ponto pedido seja mínima.

Por exemplo, closer(b,(0,3)) deverá ser 1.

(**c**) Uma **estratégia** é um algoritmo que dada uma lista base dos servidores e uma lista de pedidos, calcula uma lista de **alocação** dos servidores.

Use a função closer para definir recursivamente em *Python* uma função allocbybase que implemente a estratégia que aloca a cada pedido o servidor (ou um dos servidores) cuja posição base inicial lhe esteja mais próxima.

Por exemplo, allocbybase(b,r) deverá ser a.

## **Elementos de Programação**

28 Janeiro 2021 Repescagem do Mini-teste 1 Duração: 30m

Nesta avaliação não pode usar definições por compreensão nem métodos. As únicas operações sobre listas permitidas são: lista vazia ([]), acesso aos elementos da lista por posição (lista[posição]), seccionamento da lista (lista[posição:posição]), comparação com a lista vazia (==[]), cálculo do comprimento (len), concatenação (+), e replicação (lista\*num).

Existe um número arbitrário de **servidores**, identificados sequencialmente (0*,* 1*,* 2*, . . .*), colocados inicialmente no plano nos seus pontos base. Esta informação (número de servidores e suas posições iniciais) é dada por uma lista como, por exemplo,  $b = [(0,0), (0,5), (3,3)]$ , que no caso identifica três servidores (o servidor 0 inicialmente colocado em (0*,* 0), o servidor 1 inicialmente colocado em (0*,* 5), e o servidor 2 inicialmente colocado em (3*,* 3)).

Há também uma lista de **pedidos** (pontos no plano), que devem ser atendidos sequencialmente. Por exemplo,  $r=[(0,3),(0,2),(0,-1),(5,3)]$ , sendo que cada pedido deve ser atendido deslocando para o ponto pedido um dos servidores.

Uma lista de **alocação** dos servidores determina qual o servidor que deve atender cada pedido, por exemplo a=[1,1,0,2]. Neste caso, ao atender o primeiro pedido, o servidor 1 desloca-se da sua base (0*,* 5) para o ponto (0*,* 3). Depois, ao atender o segundo pedido, o servidor 1 desloca-se da sua posição actual (0*,* 3) para o ponto (0*,* 2). De seguida, ao atender o terceiro pedido, o servidor 0 desloca-se da sua base (0*,* 0) para o ponto (0*,* −1). Finalmente, ao atender o quarto e último pedido, o servidor 2 desloca-se da sua base (3*,* 3) para o ponto  $(5, 3)$ .

 $\sqrt{(x_1-x_2)^2+(y_1-y_2)^2}$ , que pode ser facilmente calculada em *Python* pela definição abaixo. Considera-se a habitual distância Euclideana no plano, ou seja, dist $((x_1, y_1), (x_2, y_2))$ 

```
from math import sqrt
def dist(p,q):
    return sqrt((p[0]-q[0])**2+(p[1]-q[1])**2)
```
No exemplo dado, o primeiro ponto pedido  $(0,3)$  está à distância dist $((0,0),(0,3)) = 3$ da base do servidor 0, à distância dist((0*,* 5)*,*(0*,* 3)) = 2 da base do servidor 1, e à distância  $dist((3, 3), (0, 3)) = 3$  da base do servidor 2.

(**a**) Defina recursivamente em *Python* uma função closest que dada uma lista base dos servidores, e um ponto pedido, devolve a lista dos servidores cuja distância ao ponto pedido seja mínima.

Por exemplo, closest(b,(0,2.5)) deverá ser [0,1].

(**b**) Uma **função de custo** é um algoritmo que dada uma lista base dos servidores, uma lista de pedidos, e uma lista de alocação, calcula o custo (não negativo) associado às alocações, ponderando de alguma forma os deslocamentos dos servidores.

Defina recursivamente em *Python* a função de custo maxdist2base que devolve a distância máxima a que algum servidor vai estar da sua posição base inicial.

Por exemplo,  $maxdist2base(b, r, a)$  deverá ser 3 (que corresponde à distância a que o servidor 1 está da sua base (0,5) quando se desloca para satisfazer o pedido (0,2)).

(**c**) Use a função closest para definir recursivamente em *Python* uma função allocbydist que dada uma lista base dos servidores e uma lista de pedidos, calcula uma lista de alocação dos servidores que aloca a cada pedido o servidor (ou um dos servidores) cuja posição nesse momento lhe seja mais próxima.

Por exemplo, allocbybase(b,r) deverá ser a.

### **Elementos de Programação**

28 Janeiro 2021 Repescagem do Mini-teste 2 Duração: 30m

Nesta avaliação não pode usar definições por compreensão nem métodos. As únicas operações sobre listas permitidas são: lista vazia ([]), acesso aos elementos da lista por posição (lista[posição]), seccionamento da lista (lista[posição:posição]), comparação com a lista vazia (==[]), cálculo do comprimento (len), concatenação (+), e replicação (lista\*num).

Consideramos tarefas da forma (d,p) onde d é um inteiro que indica o prazo máximo em que a tarefa deve ser executada, e p é a penalização a pagar se a tarefa não for executada dentro do prazo.

Uma *calendarização* é uma lista de tarefas que estabelece o instante em que cada tarefa é executada. Por exemplo, com a calendarização c=[(2,30),(1,10),(1,100),(2,5)] está-se a estipular que a tarefa (2,30) é executada no instante 0 (o que cumpre o prazo e não paga penalização), depois a tarefa (1,10) é executada no instante 1 (o que também cumpre o prazo e não paga penalização), de seguida a tarefa (1,100) é executada no instante 2 (o que não cumpre o prazo e paga 100 de penalização), e finalmente a tarefa (2,5) é executada no instante 3 (o que também não cumpre o prazo e paga 5 de penalização). A penalização total associada à calendarização calend é portanto 0+0+100+5=105. Há, no entanto, calendarizações óptimas para as mesmas tarefas, nomeadamente  $b = [(1, 10), (1, 100), (2, 30), (2, 5)]$ cujo custo total associado é apenas  $0+0+0+5=5$ .

Dada uma lista de tarefas, para obter uma calendarização óptima, em todos os casos, é suficiente fazer o seguinte: começar por considerar uma calendarização parcial em que todos os instantes estão ainda por alocar e depois, sucessivamente, tomar a tarefa ainda não alocada a que corresponda a maior penalização, e alocá-la no instante mais tardio possível dentro do seu prazo, ou caso isso não seja possível, alocá-la no instante mais tardio disponível. Considerando a lista de tarefas c, isto corresponde a começar com a calendarização vazia ["free","free","free","free"]; alocando-se primeiro a tarefa (1,100) na posição 1, ficando ["free",(1,100),"free","free"]; de seguida a tarefa (2,30) na posição 2, ficando ["free",(1,100),(2,30),"free"]; de seguida a tarefa (1,10) na posição 0, ficando a calendarização [(1,10),(1,100),(2,30),"free"]; e finalmente a tarefa (2,5) na posição 3, obtendo b.

(**a**) Defina imperativamente em *Python* uma função worse que dada uma lista de tarefas a calendarizar, calcula a posição na lista de tarefas da tarefa com a maior componente p de penalização (ou a posição de uma delas, caso haja várias).

Por exemplo, worse(c) deverá ser 2 (que corresponde à posição da tarefa  $(1,100)$ ).

(**b**) Defina imperativamente em *Python* uma função where que dada uma calendarização parcial de tarefas, e uma posição i, determina a posição livre mais tardia na calendarização dada, sem exceder i. Caso todas as posições até i estejam já ocupadas o resultado deve ser -1.

Por exemplo, where(["free",(1,100),"free","free"],2) deverá ser 2, assim como where( $[(1, 10), (1, 100), (2, 30), "free$ ], 2) deverá ser -1.

(**c**) Usando as funções desenvolvidas nas alíneas anteriores, defina imperativamente em *Python* uma função docal que dada uma lista de tarefas a calendarizar, calcula a calendarização óptima obtida pelo método indicado.

Por exemplo, docal(c) resulta na calendarização b.

## **Elementos de Programação**

28 Janeiro 2021 Repescagem do Mini-teste 2 Duração: 30m

Nesta avaliação não pode usar definições por compreensão nem métodos. As únicas operações sobre listas permitidas são: lista vazia ([]), acesso aos elementos da lista por posição (lista[posição]), seccionamento da lista (lista[posição:posição]), comparação com a lista vazia (==[]), cálculo do comprimento (len), concatenação (+), e replicação (lista\*num).

Consideramos tarefas da forma (d,p) onde d é um inteiro que indica o prazo máximo em que a tarefa deve ser executada, e p é a penalização a pagar se a tarefa não for executada dentro do prazo.

Uma *calendarização* é uma lista de tarefas que estabelece o instante em que cada tarefa é executada. Por exemplo, com a calendarização c=[(2,1),(2,10),(1,50),(1,30)] está-se a estipular que a tarefa (2,1) é executada no instante 0 (o que cumpre o prazo e não paga penalização), depois a tarefa (2,10) é executada no instante 1 (o que também cumpre o prazo e não paga penalização), de seguida a tarefa (1,50) é executada no instante 2 (o que não cumpre o prazo e paga 50 de penalização), e finalmente a tarefa (1,30) é executada no instante 3 (o que também não cumpre o prazo e paga 30 de penalização). A penalização total associada à calendarização calend é portanto 0+0+50+30=80. Há, no entanto, calendarizações óptimas para as mesmas tarefas, nomeadamente b=[(1, 30), (1, 50), (2, 10), (2, 1)] cujo custo total associado é apenas  $0+0+0+1=1$ .

Dada uma lista de tarefas, para obter uma calendarização óptima, em todos os casos, é suficiente fazer o seguinte: começar por considerar uma calendarização parcial em que todos os instantes estão ainda por alocar e depois, sucessivamente, tomar a tarefa ainda não alocada a que corresponda a maior penalização, e alocá-la no instante mais tardio possível dentro do seu prazo, ou caso isso não seja possível, alocá-la no instante mais tardio disponível. Considerando a lista de tarefas c, isto corresponde a começar com a calendarização vazia [None,None,None,None]; alocando-se primeiro a tarefa (1,50) na posição 1, ficando [None,(1,50),None,None]; de seguida a tarefa (1,30) na posição 0, ficando  $[(1,30), (1,50),$ None,None]; de seguida a tarefa  $(2,10)$  na posição 2, ficando a calendarização [(1,30),(1,50),(2,10),None]; e finalmente a tarefa (2,1) na posição 3, obtendo b.

(**a**) Defina imperativamente em *Python* uma função latefreeupto que dada uma calendarização parcial de tarefas, e uma posição i, determina a posição livre mais tardia na calendarização dada, sem exceder i. Caso todas as posições até i estejam já ocupadas o resultado deve ser -1.

Por exemplo, latefreeupto([None,(1,50),None,None],1) deverá ser 0, assim como latefreeupto([(1,30),(1,50),(2,10),None],2) deverá ser -1.

(**b**) Defina imperativamente em *Python* uma função highpen que dada uma lista de tarefas a calendarizar, e uma lista de Booleanos do mesmo comprimento (em que True na posição i indica que a tarefa na mesma posição já foi calendarizada, sendo False no caso contrário), calcula a posição na lista de tarefas da tarefa ainda não calendarizada com maior penalização (ou a posição de uma delas, caso haja várias).

Por exemplo, highpen(c,[False,False,True,False] deverá ser 3 (que corresponde à posição da tarefa (1,30), pois a tarefa (1,50) estará já calendarizada).

(**c**) Usando as funções desenvolvidas nas alíneas anteriores, defina imperativamente em *Python* uma função calendarize que dada uma lista de tarefas a calendarizar, calcula a calendarização óptima obtida pelo método indicado.

Por exemplo, calendarize(c) resulta na calendarização b.

### **Elementos de Programação**

28 Janeiro 2021 Repescagem do Mini-teste 3 Duração: 30m

Considere *tabelas de dispersão (hash tables)*, estruturas para armazenamento e pesquisa de valores, com dimensão predeterminada s, onde valores x (sem repetição de valores) são armazenados de acordo com índices h(x,s) (necessariamente um valor natural em range(s)) que lhes são associados por uma dada *função de dispersão (hash function)*.

Na ilustração, exemplifica-se uma tabela de dispersão de dimensão 10, portanto com índices de 0 a 9 (de cima para baixo na figura), em que estão armazenados os valores 21 (no índice 1), 18, 58, 68 (todos no índice 8), e 89 (no índice 9). Assume-se que os valores são todos inteiros e que à função de dispersão corresponde a seguinte implementação em *Python*.

$$
\begin{array}{c}\n\text{def } h(x,s):\n\text{return } x\text{,}
$$

Identificaram-se as seguintes operações:

- empty(s): tabela de dimensão s sem qualquer valor armazenado;
- put(vals,tab): tabela que resulta de armazenar na tabela tab todos os valores da lista vals;
- rem(x,tab): tabela que resulta de remover da tabela tab o valor  $x$  (se existir);
- $\bullet$  inside $\mathbb{Q}(x,\text{tab})$ : True se o valor x está armazenado na tabela tab, False caso contrário;
- size(tab): dimensão da tabela tab;
- get(tab,i): lista dos valores armazenados no índice i da tabela tab;
- double(tab): tabela que armazena os mesmos valores que a tabela tab mas cuja dimensão é o dobro da dimensão da tabela tab.

Nomeadamente, a expressão rem(3,put([89,18,21,3,58,21,68],empty(10))) produziria a tabela da ilustração.

Em *Python*, pretende-se representar uma tabela de dispersão como um par da forma (n*,* [w0*,* w1*, . . . ,* ws−1]) onde n é o número de valores distintos armazenados na tabela, s é a dimensão da tabela e cada w<sup>i</sup> é a lista dos valores armazenados no índice i da tabela. No caso exemplificado, ter-se-ia (5,[[],[21],[],[],[],[],[],[],[18,58,68],[89]]).

Apresente implementações eficientes para todas as operações.

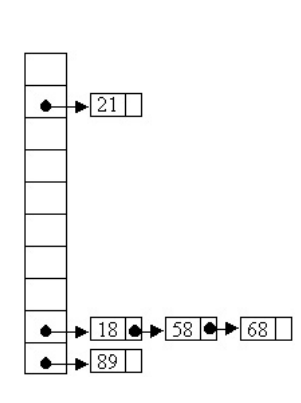

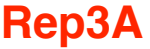

## **Elementos de Programação**

28 Janeiro 2021 Repescagem do Mini-teste 3 Duração: 30m

Considere *tabelas de dispersão (hash tables)*, estruturas para armazenamento e pesquisa de valores, com dimensão predeterminada s, onde valores x (sem repetição de valores) são armazenados de acordo com índices  $h(x,s)$  (necessariamente um valor natural em range(s)) que lhes são associados por uma dada *função de dispersão (hash function)*.

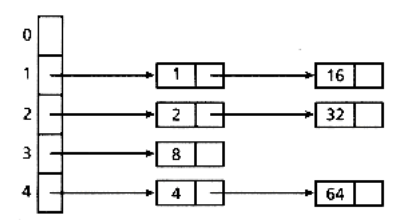

Na ilustração, exemplifica-se uma tabela de dispersão de dimensão 5, portanto com índices de 0 a 4, em que estão armazenados os valores 1 e 16 (ambos no índice 1), 2 e 32 (ambos no índice 2), 8 (no índice 3), 4 e 64 (no índice 4).

Assume-se que os valores são todos inteiros e que à função de dispersão corresponde a seguinte implementação em *Python*.

$$
\begin{array}{c}\n\text{def } h(x,s):\n\text{return } x\text{,}
$$

Identificaram-se as seguintes operações:

- make(vals,s): tabela de dimensão s que resulta de armazenar todos os valores da lista vals;
- $\bullet$  add(x,tab): tabela que resulta de armazenar na tabela tab o valor x;
- take(vals,tab): tabela que resulta de remover na tabela tab todos os valores (que lá existam) da lista vals;
- numelems(tab): número de valores armazenados na tabela tab;
- size(tab): dimensão da tabela tab;
- getval(tab): devolve um dos valores armazenados na tabela tab (que se assume não vazia);
- $\bullet$  exists $\mathbb{Q}(x,\text{tab})$ : True se o valor x está armazenado na tabela tab, False caso contrário.

Nomeadamente, a expressão take([20,5],add(16,make([2,1,8,1,16,4,20,64,32],5))) produziria a tabela da ilustração.

Em *Python*, pretende-se representar uma tabela de dispersão como uma lista da forma [w0*,* w1*, . . . ,* ws−1] onde s é a dimensão da tabela e cada w<sup>i</sup> é a lista dos valores armazenados no índice i da tabela. No caso exemplificado, ter-se-ia  $[[1, [1,16], [2,32], [8], [4,64]]$ .

Apresente implementações eficientes para todas as operações.

## **Elementos de Programação**

28 Janeiro 2021 Repescagem do Mini-teste 4 Duração: 30m

Considere a camada de abstracção que disponibiliza o tipo de dados *tabela de dispersão (hash table)*, uma estrutura para armazenamento e pesquisa de valores (que se assumem inteiros), com dimensão predeterminada s, onde valores x (sem repetição de valores) são armazenados de acordo com índices h(x,s) (necessariamente valores em range(s)) que lhes são associados por uma dada *função de dispersão (hash function)*. A camada disponibiliza as seguintes operações:

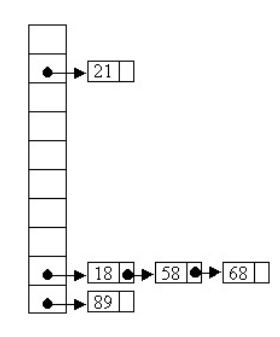

- empty(s): tabela de dimensão s sem qualquer valor armazenado;
- put(vals,tab): tabela que resulta de armazenar na tabela tab todos os valores da lista vals;
- rem(x,tab): tabela que resulta de remover da tabela tab o valor x (se existir);
- size(tab): dimensão da tabela tab;
- get(tab,i): lista dos valores armazenados no índice i da tabela tab;
- double(tab): tabela que armazena os mesmos valores que a tabela tab mas cuja dimensão é o dobro da dimensão da tabela tab.

Na ilustração, exemplifica-se uma tabela de dispersão de dimensão 10, portanto com índices de 0 a 9 (de cima para baixo na figura), em que estão armazenados os valores 21 (no índice 1), 18, 58, 68 (todos no índice 8), e 89 (no índice 9), que poderia ser produzida por tab=rem(3,put([89,18,21,3,58,21,68],empty(10))).

Defina em *Python*, sempre assegurando a independência relativamente à implementação do tipo de dados (disponibilizada na próxima página), as seguintes funções:

- (**a**) uma função pairscollide, que dada uma tabela calcula a lista de todos os pares de valores (x*,* y) com x *<* y que estão ambos armazenados no mesmo índice da tabela dada; por exemplo, pairscollide(tab) deverá resultar em [(18,58),(18,68),(58,68)];
- (**b**) uma função halve, que dada uma tabela calcula a tabela que armazena os mesmos valores que a tabela tab mas cuja dimensão é metade da dimensão da tabela tab, caso a dimensão seja par, devolvendo a tabela original em caso contrário; por exemplo, halve(tab) deverá resultar numa tabela com dimensão 5 armazenando os valores 21, 18, 58, 68, 89;
- (**c**) uma função loadfactor, que dada uma tabela calcula a sua taxa de ocupação dada pela fracção dos índices da tabela que armazenam algum valor; por exemplo, loadfactor(tab) deverá ser 0.3 (correspondendo a 3 dos 10 índices conterem valores); use a função anterior para definir uma outra função takeout, que dada uma lista de valores, uma tabela, e um valor de referência (entre 0 e 1), remove todos os valores da lista dada da tabela, e de seguida comprime a sua dimensão (usando halve) enquanto a dimensão for par e a taxa de ocupação for inferior ao valor de referência, devolvendo a tabela resultante; por exemplo, takeout([21,89],tab,0.5) será a tabela de dimensão 5 armazenando os valores 18, 58, 68.

**Rep4A**

```
def empty(s):
    return [s]
def put(vals,tab):
    w = tab[1:]for x in vals:
          if x not in w:
               w=w+[x]w.sort()
    return [tab[0]]+w
def rem(x,tab):
    if x in tab[1:]:
         w = tab[1:]w.remove(x)
         return [tab[0]]+w
    else:
          return tab
def size(tab):
    return tab[0]
def get(tab,i):
    def h(x,s):
         return x%s
    return [x for x in tab[1:] if h(x, tab[0]) == i]def double(tab):
    tab[0]=2*tab[0]
    return tab
```
# **Elementos de Programação**

28 Janeiro 2021 Repescagem do Mini-teste 4 Duração: 30m

Considere a camada de abstracção que disponibiliza o tipo de dados *tabela de dispersão (hash table)*, uma estrutura para armazenamento e pesquisa de valores (que se assumem inteiros), com dimensão predeterminada s, onde valores x (sem repetição de valores) são armazenados de acordo com índices  $h(x,s)$  (necessariamente valores em range(s)) que lhes são associados por uma dada *função de dispersão (hash function)*. A camada disponibiliza as seguintes operações:

- make(vals,s): tabela de dimensão s que resulta de armazenar todos os valores da lista vals;
- take(vals,tab): tabela que resulta de remover na tabela tab todos os valores (que lá existam) da lista vals;
- numelems(tab): número de valores armazenados na tabela tab;
- size(tab): dimensão da tabela tab;
- getmin(tab): valor mínimo armazenado na tabela tab (que se assume não vazia);
- $\bullet$  exists $Q(x, tab)$ : True se o valor x está armazenado na tabela tab, False caso contrário.

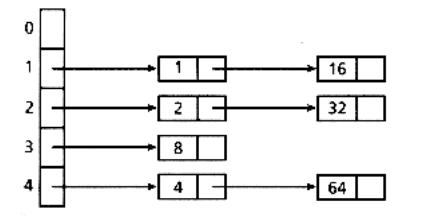

Na ilustração, exemplifica-se uma tabela de dispersão de dimensão 5, portanto com índices de 0 a 4, em que estão armazenados os valores 1 e 16 (ambos no índice 1), 2 e 32 (ambos no índice 2), 8 (no índice 3), 4 e 64 (no índice 4), que pode ser obtida por tab=take([5],make([5,4,16,2,1,2,8,4,64,32],5)).

Assumindo que à função de dispersão corresponde a seguinte implementação,

$$
\begin{array}{c}\n\text{def } h(x,s):\n\text{return } x\text{,}
$$

defina em *Python*, sempre assegurando a independência relativamente à implementação do tipo de dados (disponibilizada na próxima página), as seguintes funções:

- (**a**) uma função repeats, que dadas duas tabelas (possivelmente com dimensões diferentes) calcula a lista ordenada de todos os valores que estão armazenados em ambas; por exemplo, repeats(tab,tab) deverá resultar em  $[1,2,4,8,16,32,64]$ ;
- (**b**) uma função double, que dada uma tabela calcula a tabela que armazena os mesmos valores que a tabela tab mas cuja dimensão é o dobro da dimensão da tabela tab; por exemplo, double(tab) deverá resultar numa tabela com dimensão 10 armazenando os valores 1, 2, 4, 8, 16, 32, 64;
- (**c**) uma função collisionsQ, que dada uma tabela devolve True se existem colisões na tabela tab, ou seja, valores distintos armazenados no mesmo índice, False caso contrário.r; por exemplo, collisionsQ(tab) deverá ser True (nomeadamente, os valores 1 e 16 estão ambos armazenados no índice 1); use a função anterior para definir uma outra função endcollisions que, dada uma tabela, expande repetidamente a sua dimensão (usando double) até que deixe de haver colisões, devolvendo a tabela resultante; por exemplo, endcollisions(tab) deverá resultar numa tabela com dimensão 40 armazenando os valores 1, 2, 4, 8, 16, 32, 64.

```
def h(x,s):
   return x%s
def make(vals,s):
   w=[]for x in vals:
         if x not in w:
               w=w+[x]w.sort()
   return [s]+w
def take(vals,tab):
   w = tab[1:]for x in vals:
         if x in w:
               w.remove(x)
         return [tab[0]]+w
    else:
         return tab
def numelems(tab):
   return len(tab)-1
def size(tab):
   return tab[0]
def getmin(tab):
   return min(tab[1:])
def existsQ(x,tab):
   return x in tab[1:]
```
## **Elementos de Programação**

28 Janeiro 2021 Repescagem do Mini-teste 5 Duração: 30m

Nesta avaliação não pode usar recursão, ciclos ou atribuições. Pode usar, sem necessitar de os definir, os combinadores map, filter, any, all, reduce, nest, fixedpoint, bem como definições lambda e por compreensão.

Consideram-se listas de valores numéricos. Em muitas situações é importante que trabalhemos com listas ordenadas. Qualquer lista, mesmo que não ordenada, pode ser decomposta em segmentos ordenados, alternadamente, por ordem crescente e por ordem decrescente.

Por exemplo, à lista  $w=[1,2,3,4,3,1,0,5,5,0]$  corresponde a lista (de listas) de segmentos alternados a=[[1,2,3,4],[3,1,0],[5,5],[0]]. O primeiro segmento é sempre ordenado por ordem crescente e deve ser o mais longo possível, depois o segundo segmento é ordenado por ordem decrescente e deve também ser o mais longo possível, e por aí em diante.

(**a**) Defina funcionalmente em *Python* uma função updown que dada uma lista de números calcula a sua lista de segmentos alternados.

Por exemplo, o resultado de avaliar updown(w) deverá ser a.

(**b**) Defina funcionalmente em *Python* uma função merge que dada uma lista de listas, todas ordenadas por ordem crescente, calcula a lista ordenada com todos os elementos de todas as listas que resulta de acumular e eliminar, em cada passo, o menor elemento de todas as listas dadas (como no algoritmo de ordenação por fusão, mas não apenas com duas listas).

Por exemplo, o resultado de merge([[1,2,3,4],[0,1,3],[5,5],[0]]) deverá ser a lista ordenada [0,0,1,1,2,3,3,4,5,5].

(**c**) Defina funcionalmente em *Python* uma função sort que dada uma lista de números a ordena por ordem crescente, tirando partido das funções updown e merge das alíneas anteriores, mas tendo em conta que é necessário inverter alguns dos segmentos da lista.

Por exemplo, o resultado de sort(w) deverá ser  $[0,0,1,1,2,3,3,4,5,5]$ .

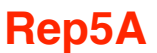

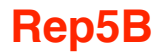

## **Elementos de Programação**

28 Janeiro 2021 Repescagem do Mini-teste 5 Duração: 30m

Nesta avaliação não pode usar recursão, ciclos ou atribuições. Pode usar, sem necessitar de os definir, os combinadores map, filter, any, all, reduce, nest, fixedpoint, bem como definições lambda e por compreensão.

Consideram-se listas de valores numéricos. Em muitas situações é importante que trabalhemos com listas ordenadas. Qualquer lista, mesmo que não ordenada, pode ser decomposta em segmentos ordenados, alternadamente, por ordem decrescente e por ordem crescente.

Por exemplo, à lista w=[5,1,7,8,9,6,4,2,3,0] corresponde a lista (de listas) de segmentos alternados a=[[5,1],[7,8,9],[6,4,2],[3],[0]]. O primeiro segmento é sempre ordenado por ordem decrescente e deve ser o mais longo possível, depois o segundo segmento é ordenado por ordem crescente e deve também ser o mais longo possível, e por aí em diante.

(**a**) Defina funcionalmente em *Python* uma função downup que dada uma lista de números calcula a sua lista de segmentos alternados.

Por exemplo, o resultado de avaliar downup(w) deverá ser a.

(**b**) Defina funcionalmente em *Python* uma função fusion que dada uma lista de listas, todas ordenadas por ordem crescente, calcula a lista ordenada com todos os elementos de todas as listas que resulta de acumular e eliminar, em cada passo, o menor elemento de todas as listas dadas (como no algoritmo de ordenação por fusão, mas não apenas com duas listas).

Por exemplo, o resultado de fusion([[1,5],[7,8,9],[2,4,6],[3],[0]]) deverá ser a lista ordenada [0,1,2,3,4,5,6,7,8,9].

(**c**) Defina funcionalmente em *Python* uma função order que dada uma lista de números a ordena por ordem crescente, tirando partido das funções downup e fusion das alíneas anteriores, mas tendo em conta que é necessário inverter alguns dos segmentos da lista. Por exemplo, o resultado de order(w) deverá ser  $[0,1,2,3,4,5,6,7,8,9]$ .